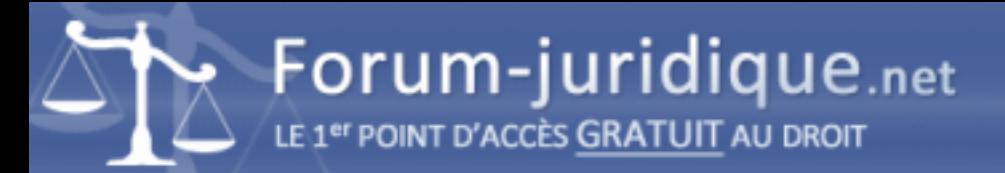

## Harcèlement sur mon mobile par site porno

------------------------------------ Par Gabyl

Bonjour,

Je suis plusieurs fois par jour et par nuit harcelée par un site pornographique auquel je n'ai absolument jamais été connectée !

De plus j'ai reçu un appel manqué il y a deux jours, m'indiquant qu'ils avaient appelé cette personne avec mon no...

J'ai lancé un grand ménage dans mon appareil...mais rien n'y fait et ses performances semblent ralenties...

Il y a un nom de boîte qui doit sans doute être bidon sur les messages reçus nuit et jour...mais je n'ose m'y connecter soupçonnant du fishing...

Que faut- il faire svp pour faire cesser tout ça et éventuellement attaquer? En vous remerciant

------------------------------------

Par yapasdequoi

Bonjour,

La plupart des mobiles permettent de bloquer un correspondant indésirable. Si vous ne savez pas comment faire, demandez à votre fournisseur.

------------------------------------

Par Gabyl

En effet c'est possible quand il s'agit d'un harcèlement par mail, SMS, ou tel...mais ce n'est pas mon cas!... Ils m'envoient des notifications qui arrivent sur mes écrans comme par enchantement...

------------------------------------

Par yapasdequoi

Si c'est un envoûtement la solution n'est pas juridique.

------------------------------------

Par Isadore

Bonjour,

Vous pouvez toujours essayer de déposer plainte, mais si c'est traité ce ne sera pas la priorité.

Vous pouvez faire un signalement Pharos : [url=https://www.internet-signalement.gouv.fr/PharosS1/]https://www.internet-signalement.gouv.fr/PharosS1/[/url]

Mais dans votre cas la solution va être technique. Si le "grand ménage" n'a pas suffi, sauvegardez vos données (photos...) sur un support amovible tel qu'une carte SD. Ensuite remettez le téléphone en configuration d'usine et réinstallez les applications essentielles : purification par le feu.

Il faudra examiner la carte SD avec un logiciel capable de détecter les contenus malveillants. Si vous n'avez pas les connaissances nécessaires, mieux vaut faire appel à un expert (si ça en vaut la peine). Vous pouvez chercher des conseils sur un forum informatique, mais attention à ne pas contaminer votre ordinateur.

Si ça ne suffit pas, il faudra soit changer d'appareil soit payer quelqu'un (cher) pour le désinfecter.